## **Коррекция фидов выгрузки при возникновении ошибок**

*(Информация для технических специалистов)*

В системе есть таблица с объектами недвижимости. Все данные в системе хранятся в хайлоадблоках.

ID хайлоадблока объектов недвижимости: **9**

В папке **/exchange/export/** Расположены 3 файла – XML-фида, различных форматов:

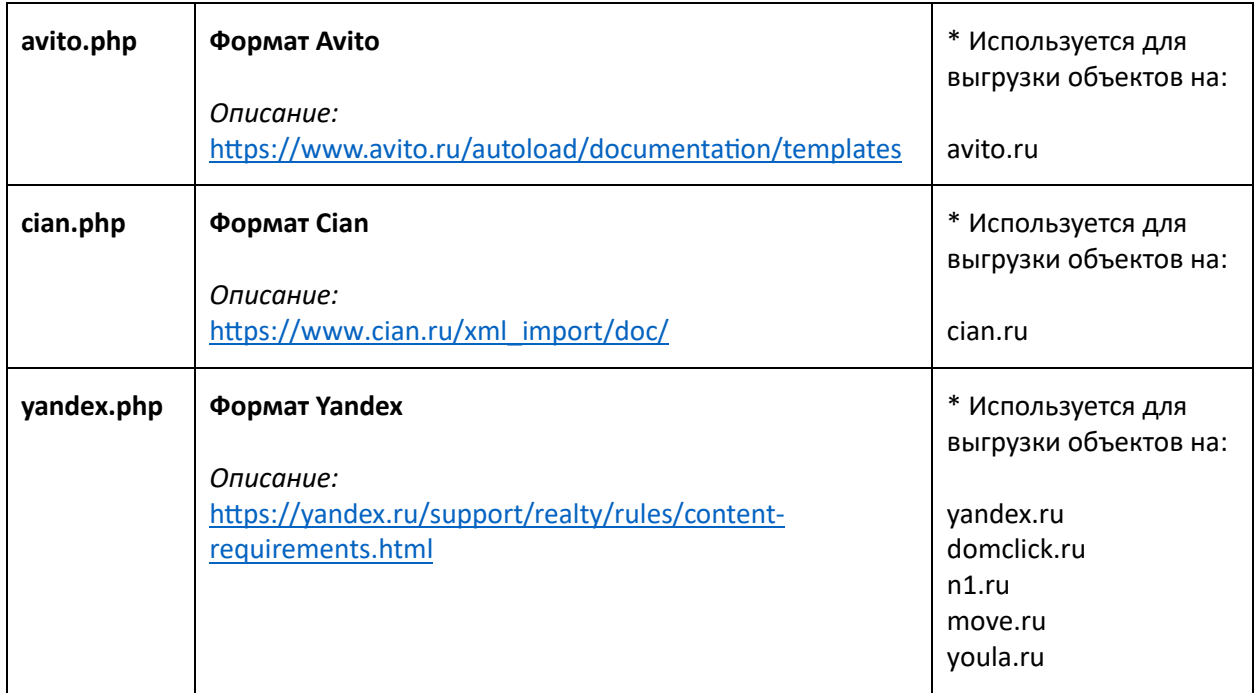

**bazis** crm

\* Если не вносились изменения в базовую конфигурацию системы.

**Мы приводим данные к базовой конфигурации системы, т.е. к изначальной конфигурации системы, в которую еще никто не вносил изменения.** 

## *Файлы:*

avito.php cian.php yandex.php

Реализуют вывод записей из таблицы хайлоадблоков объектов недвижимости по необходимым условиям, осуществляя вывод в соответствие с требуемым форматом (см. описания соответствующих форматов).

Периодически площадки меняют форматы, например – добавляют новый тег, делают тег обязательным для передачи, меняют требуемые значения тегов, удаляют теги.

В результате таких изменений начинают возникают ошибки выгрузки объявлений на рекламные площадки по понятным причинам.

Соответственно, если площадка вносит изменения в свой формат, приходится корректировать вывод на стороне системы, чтобы соответствовать изменениям. Т.е. актуализировать интеграцию.

## *Как правило алгоритм коррекции, следующий:*

1. По рекламной площадке определяем используемый формат, т.е. определяем в каком из 3-х файлов требуется корректировка.

2. Рекламные площадки при возникновении ошибок предоставляют информацию о том, почему произошла ошибка. Т.е. что требуется откорректировать.

3. Вносим требуемые изменения в нужный файл.

4. Проверяем есть ли ошибки через валидатор, который предоставляет сама площадка. Площадки периодически меняют адреса валидаторов, поэтому используем поисковик *(например, поисковый запрос: валидатор циан xml)* или уточняем у поддержки площадки информацию о том, по какой ссылке у них расположен валидатор.

5. Убеждаемся, что ошибка, из-за которой потребовалась коррекция фида ушла и не появилось новых ошибок из-за возможно допущенных ошибок в коде или наличия других изменений.

## **Задача коррекции фида является простой и стандартной:**

Необходимо обеспечить соответствие выводимой информации, техническим требованиям – т.е. актуальному описанию т.н. формата, который определяет площадка.

Иногда для решения задачи требуется изменение существующих или добавление новых полей в таблицу хайлоадблока объектов недвижимости и внесение соответствующих изменений в форме управления (добавления/редактирования) объектами.

Форма расположена по пути /crm/objects/detail/

Файл index.php

В форме каждое поле выводится отдельно из-за требований к расположению, внешнему виду и многочисленным зависимостям, т.е. вывод формы не сделан перебором из-за множества нюансов.

Если вносите изменения в структуру таблицы объектов недвижимости – обращайте внимание, что необходимо делать соответствующие изменения в форме, через которую эти данные вносятся и редактируются. Также необходимо учитывать, что изменение структуры таблицы объектов влияет на все интеграции, и необходимо учитывать изменения во всех файлах интеграции с площадками.